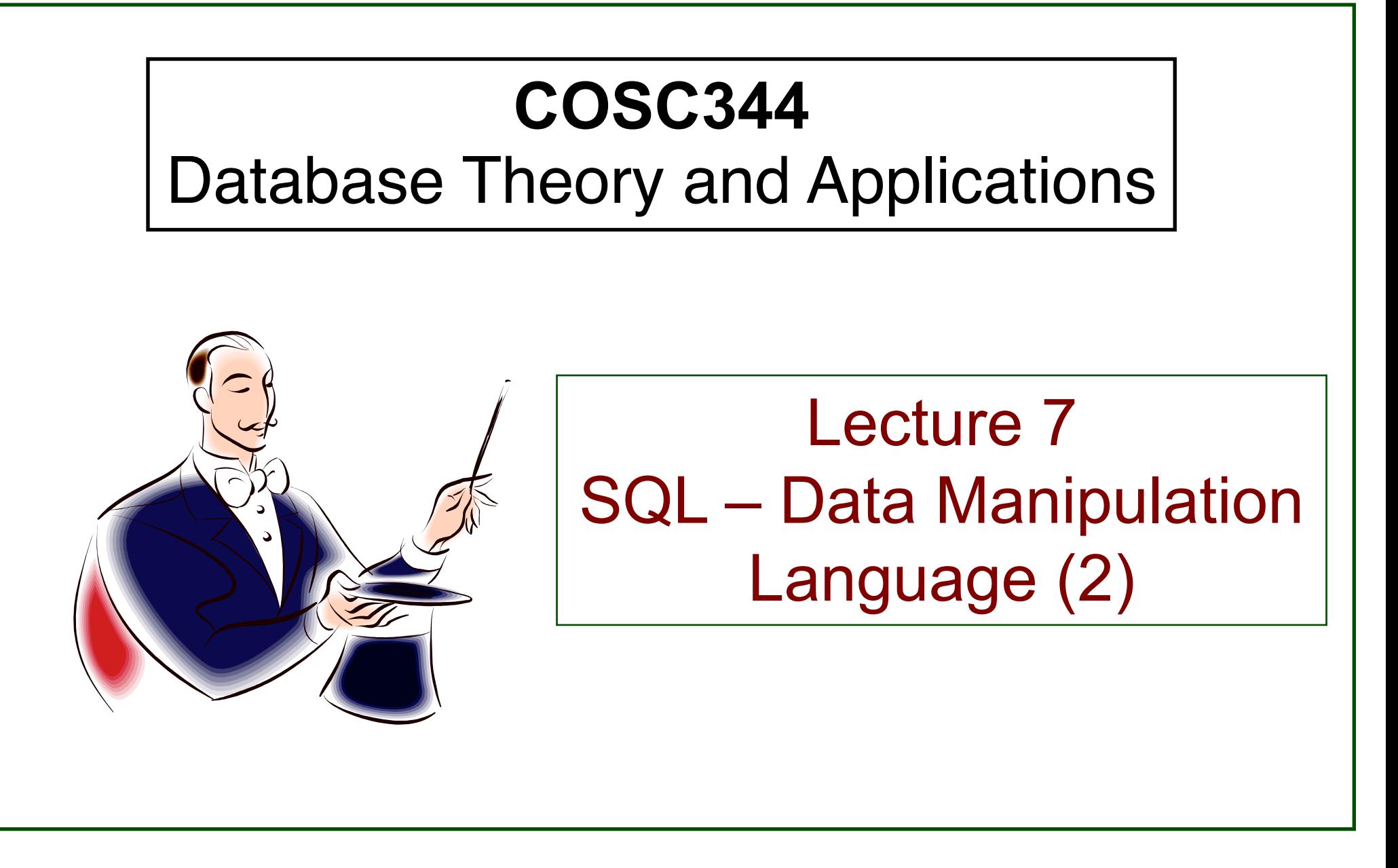

# Learning Objectives of this Lecture

- You should
	- understand the difference between subquery and correlated query and how they are executed.
	- understand the difference among ANY, SOME and ALL operators.
	- be able to insert multiple rows into a table using the result of a query.
	- be able to create tables from existing tables
- Source
	- Textbook: Chapter 6.4 and Chapter 7.1
	- Oracle documentation

## **Subqueries**

- A subquery (nested query) in SQL is **a query within a query**
- The inner query is evaluated first and the result is used in the outer query.

**Example:** Find the names of all employees who have the same salary as Joyce English.

```
SELECT salary
FROM employee
FROM employee
WHERE fname='Joyce' AND lname='English';
SELECT fname, lname
FROM employee
FROM employee
WHERE salary =25000;
                                         SALARY
                                         ----------
                                          25000
```
### Restrictions on Subqueries

- For the comparison operators, the subquery must produce a **single** tuple.
- DISTINCT can be used.
- In general only a single column can be selected (EXISTS is the exception).
- IN can also be used. Handy if the subquery might produce more than one tuple.
- The general form is
	- <scalar expr> <operator> <subquery>
- Not recommended
	- <subquery> <operator> <scalar expr>
	- <subquery> <operator> <subquery>

# Example Subquery Using IN

**Example:** Find the names of all employees who work for departments located in Houston

SELECT fname, lname

FROM employee

WHERE dno IN

(SELECT dnumber

FROM dept\_locations

WHERE dlocation='Houston');

### Which Attributes

- Suppose dept\_locations had used *dno* instead of *dnumber*.
- Would this query be ambiguous?

```
SELECT fname, lname
FROM employee
WHERE (dno) IN
  (SELECT dno
     FROM dept_locations
     WHERE dlocation='Houston');
```
# Subqueries with HAVING

- Subqueries can be used in a HAVING clause.
- The subqueries can use aggregate functions as long as they obey the rules on the number of tuples produced.
- Be careful about GROUP BY or HAVING in a subquery

**Example:** For each salary, list the salary and number of employees making this salary.

Output only the tuples with salary less than the salary of John smith

```
SELECT salary, COUNT(salary)
FROM employee
GROUP BY salary
HAVING salary <
  (SELECT salary
     FROM employee
     WHERE fname='John' AND
           lname='Smith');
                                       salary COUNT(salary)
                                        25000 3
```
### Correlated Subqueries

- A correlated subquery exists when the WHERE clause of the inner query refers to a table in the FROM clause of the outer query.
- The subquery is executed once for each row of the outer query's table.

**Example:** Find the customers with orders on 03-10-1990

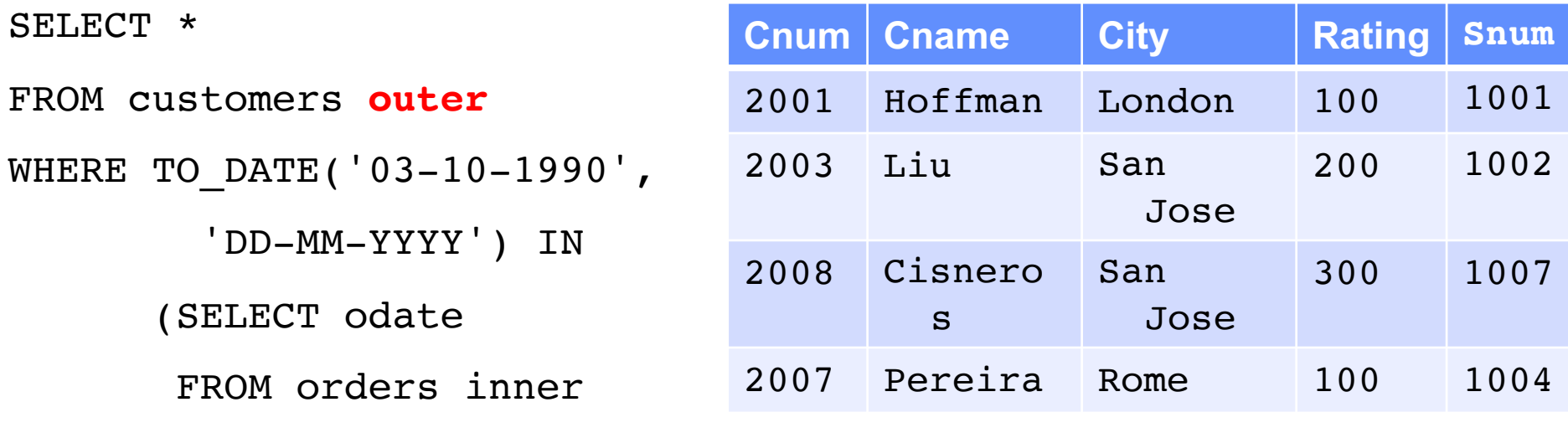

WHERE **outer**.cnum=inner.cnum);

# How a Correlated Subquery is Performed

- Select a row from the table named in the outer query. This is the current row.
- Store the values of the current row in the alias named in the FROM clause of the outer query.
- Perform the subquery.
- Evaluate the predicate of the outer query using the results of the subquery. This determines if the current row is selected.
- Repeat the above for each row of the outer query's table.

# EXISTS Operator

- A Boolean operator that takes a subquery as an argument
	- Yields TRUE if the subquery produces any output
	- Yields FALSE if the subquery produces no output
	- Cannot be unknown

**Example:** Retrieve the names of employees only if there is a department named Headquarters

```
SELECT fname, lname
FROM employee
WHERE EXISTS
      (SELECT * 
       FROM department
       WHERE dname='Headquarters');
```
# EXISTS and Correlated Subqueries (1)

• In a correlated subquery, the EXISTS clause is evaluated once for each row in the table of the outer query

**Example:** Retrieve the names of employees who have no dependents

SELECT fname, lname

FROM employee

WHERE NOT EXISTS

(SELECT \*

FROM dependent

WHERE ird=eird);

# EXISTS and Correlated Subqueries (2)

#### **Example:** Find the salespeople who have multiple customers

SELECT DISTINCT snum

FROM customers outer

WHERE EXISTS

(SELECT \*

FROM customers inner

WHERE inner.snum=outer.snum AND

inner.cnum <> outer.cnum); What does this line do?

### EXISTS and Joins

**Example:** list the name and city of the salespeople who have multiple customers

SELECT DISTINCT s.snum, sname, s.city FROM salespeople s, customers couter WHERE EXISTS SELECT \* FROM customers cinner WHERE cinner.snum=couter.snum AND cinner.cnum <> couter.cnum) AND s.snum=couter.snum;

# ANY/SOME Operator

- Take a subquery as an argument
- For a row to satisfy the condition specified in the outer query, the value in the attribute that introduces the subquery must satisfy **at least one** of the values in the list of values returned by the subquery
- Must be preceded by a comparison operator

**Example:** Find the salespeople with customers in their cities

```
SELECT *
  FROM salespeople s
  WHERE city = ANY
    (SELECT city 
       FROM customers c
       WHERE s . snum=c . snum);
```
# ANY Can be Misleading

• ANY is not necessarily intuitive

**Example:** Select the customers who have a greater rating than any customer in Rome.

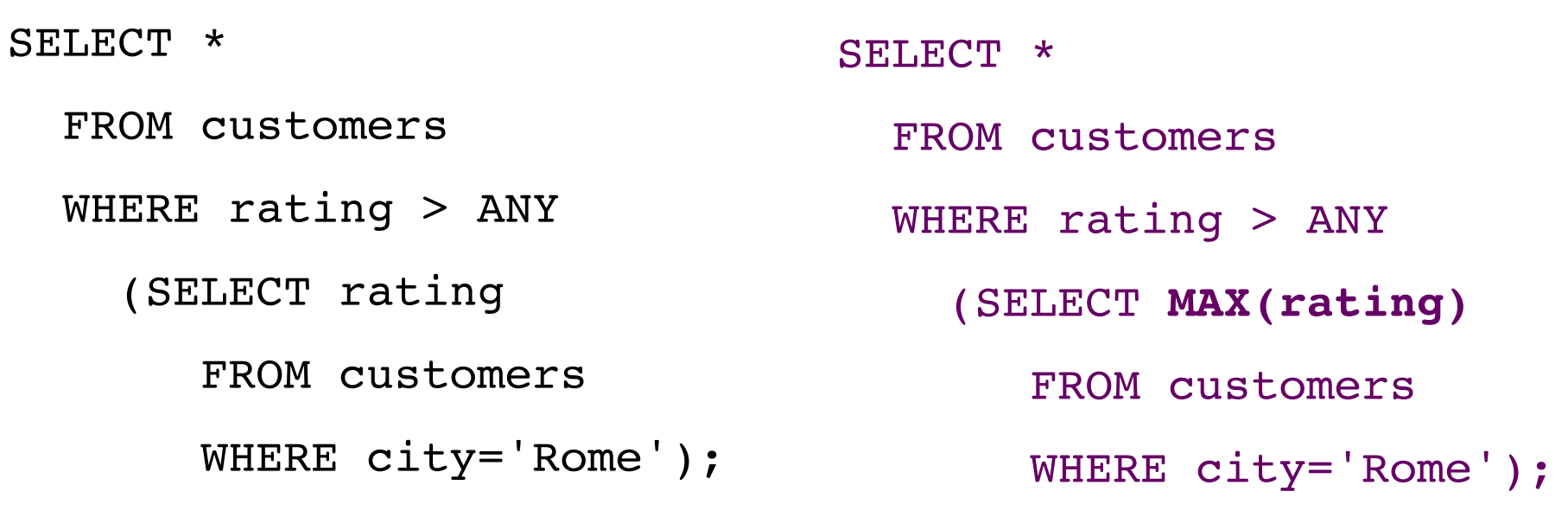

### **Which query is correct?**

### ALL Operator

• The predicate is true if every value selected by the subqueries satisfies the predicate.

**Example:** Select the customers who have a greater rating than *every* customer in Rome

SELECT \*

FROM customers

WHERE rating > ALL

(SELECT rating

FROM customers

WHERE city='Rome');

### DELETE/UPDATE (Revisited)

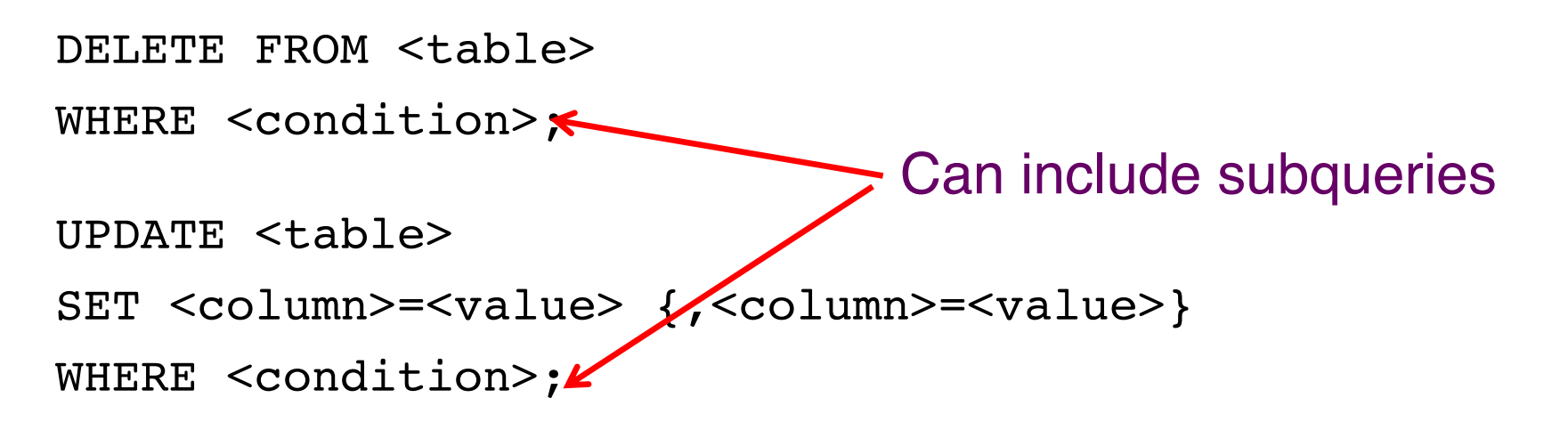

```
DELETE FROM department
WHERE NOT mgrird IN
      (SELECT ird
       FROM employee);
```
# INSERT With SELECT

• Insert multiple tuples into a relation using the result of a query

**Example:** Create a temporary table that has the employee last name, project name and hours per week for each employee working on a project

CREATE TABLE Works\_On\_Info

Emp\_name VARCHAR2(15),

Proj name VARCHAR2(15),

Hours per week NUMBER(3,1));

INSERT INTO Works On Info (Emp\_name, Proj\_name, Hours per\_week)

SELECT e.lname, p.pname, w.hours

FROM project p, works on w, employee e

WHERE p.pnumber=w.pno AND w.eird=e.ird;

# Creating Tables From Existing Tables

- CREATE TABLE allows to create a new table from existing data.
- Once created there is no inherent relationship between the new table and existing table(s)

```
CREATE TABLE Female employee
```
AS (SELECT \* FROM employee WHERE Sex='F');

CREATE TABLE Works\_On\_Info

```
AS (SELECT e.lname, p.pname, w.hours
```
FROM project p, works on w, employee e

WHERE p.pnumber=w.pno AND w.eird=e.ird);

### Questions to Ponder

- What constitutes a good database design?
- When you turn your ER diagram into tables, is the resultant set of tables the most desirable?
- How can we decide whether a given set of tables is "good"?
- Is it possible for a set of tables to cause us grief later on?